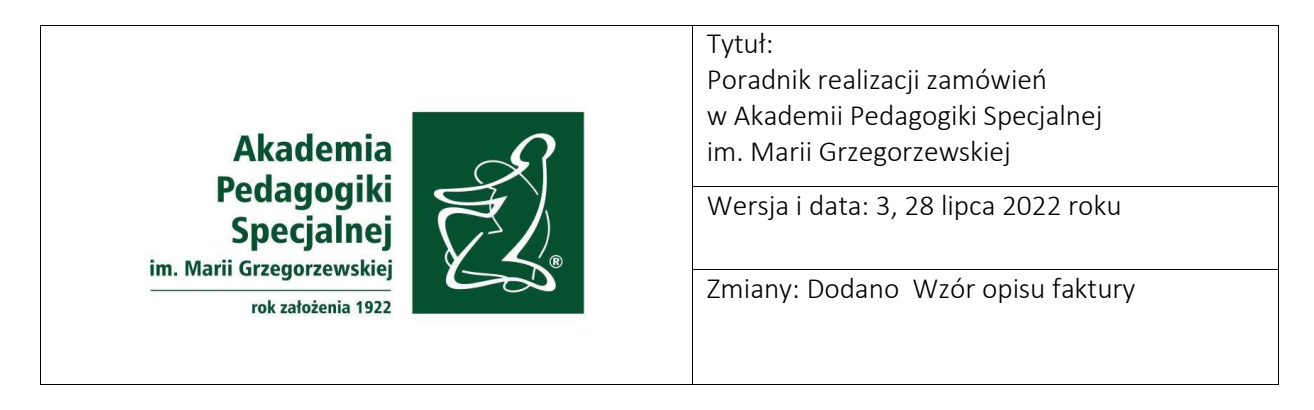

Poradnik ten ma stanowić pomoc w stosowaniu Zarządzenia nr 358/2022 Rektora Akademii Pedagogiki Specjalnej im. Marii Grzegorzewskiej z dnia 1 czerwca 2022 r. w sprawie wprowadzenia regulaminów dotyczących zamówień publicznych

[\(http://bip.aps.edu.pl/zarzadzenie/9942/zarzadzenie-nr-358-2022\)](http://bip.aps.edu.pl/zarzadzenie/9942/zarzadzenie-nr-358-2022). Zawarte w nim informacje są treściami poglądowymi, nie stanowią opinii prawnych oraz nie są zapisami regulaminowymi. Ze względu na różnorodność realizowanych zamówień mogą występować

różnice w stosowaniu przepisów i wzorów, które omawiane są odpowiednio w punkcie 4. i 5. poradnika.

Treść poradnika uporządkowana jest w punktach:

- graficznego przedstawienia etapów realizacji zamówień w podziale do 3500 zł brutto, od 3500 zł brutto do 50 000 zł brutto, od 50 000 zł brutto do 130 000 zł netto,
- FAQ (najczęstsze pytania) dla zamówień do 130 000 zł netto,
- przykładowo wypełnionych wzorów formularzy stosowanych w zamówieniach do 130 000 zł netto,
- odesłania w realizacji zamówień powyżej 130 000 zł netto.
- 1. Kroki realizacji zamówień o wartości poniżej 3500 zł brutto.

1.1. Sprawdzenie ceny usługi lub produktu.

1.2. Sprawdzenie w aktualnym Planie rzeczowo-finansowym (lub Prowizorium) nazwy pozycji i wysokość kwoty, czy są zgodne z zapotrzebowaniem. Jeżeli są zgodne, następuje przejście do następnego kroku.

1.3. Dokonanie zamówienia i odbioru. Wybierana jest najkorzystniejsza oferta. Sprawdzenie, czy dostarczony produkt lub usługa są zgodne ze złożonym zamówieniem.

1.4. Odebranie Faktury VAT od dostawcy. Dokonanie opisu Faktury VAT wg wzoru nr 1.

1.5. Złożenie opisanej Faktury VAT w Kwesturze (Kierownicy projektów składają opisaną Fakturę VAT do właściwego biura ds. projektów)

- 2. Kroki realizacji zamówień o wartości od 3500 zł brutto do 50 000 zł brutto.
	- 2.1. Złożenie Wniosku o udzielenie zamówienia wg wzoru nr 2. Do Wniosku załącza się dokument z szacowania wartości. W tym kroku można również załączyć rozeznanie rynku z kroku 2.3.

2.2. Złożenie Wniosku o udzielenie zamówienia w sekretariacie właściwego Kierownika Pionu.

2.3. Po akceptacji Wniosku o udzielenie zamówienia składający wniosek dokonuje rozeznania rynku:

- poprzez zebranie publikowanych na stronach internetowych/sklepach internetowych min. dwóch ofert zawierających cenę proponowaną przez potencjalnych wykonawców, albo
- poprzez pisemne wysłanie zapytania do min. dwóch potencjalnych wykonawców, albo
- w inny właściwie udokumentowany sposób, w szczególności zawierający informację o proponowanych cenach oraz warunkach realizacji zamówienia.

Rozeznanie rynku może być dokonane już wcześniej, w kroku 2.1.

2.4. Odebranie Faktury VAT od dostawcy. Dokonanie opisu Faktury VAT wg wzoru nr 1.

2.5. Złożenie opisanej Faktury VAT w Kwesturze (Kierownicy projektów składają opisaną Fakturę VAT do właściwego biura ds. projektów)

Załączenie do Faktury VAT dokumentów z rozeznania rynku i Wniosku o udzielenie zamówienia.

3. Kroki realizacji zamówień o wartości od 50 000 zł brutto do 130 000 zł netto.

3.1. Sprawdzenie ceny usługi lub produktu.

3. 2. Sprawdzenie w aktualnym Planie rzeczowo-finansowym (lub Prowizorium) nazwy pozycji i wysokość kwoty, czy są zgodne z zapotrzebowaniem. Jeżeli są zgodne, następuje przejście do następnego kroku.

- 3.3. Złożenie Wniosku o udzielenie zamówienia wg wzoru nr 2. Do Wniosku załączyć należy:
- dokument z szacowania wartości,
- opis przedmiotu zamówienia,
- propozycję wzoru umowy lub istotnych postanowień umowy. Umowa powinna posiadać akceptację formalną Biura Prawnego,
- zapytanie ofertowe przygotowane wg wzoru nr 3.

3.4. Złożenie Wniosku o udzielenie zamówienia w sekretariacie właściwego Kierownika Pionu.

3.5. Po akceptacji Wniosku o udzielenie zamówienia dokonuje się rozeznania rynku:

- poprzez ogłoszenie o zamówieniu zamieszczane w BIP i na podstawie złożonych w odpowiedzi na to ogłoszenie ofert lub
- poprzez skierowanie do nie mniej niż trzech wykonawców zapytania ofertowego.

3.6. Z rozeznania rynku sporządzana jest notatka wg wzoru nr 4. Do notatki załącza się wszystkie dokumenty opisane w krokach 3.3. i 3.5. Notatkę składa się do pracownika właściwego ds. zamówień publicznych.

3.7. Wybierana jest najkorzystniejsza oferta. Dokonanie zamówienia i odbioru. Sprawdzenie czy dostarczony produkt lub usługa są zgodne ze złożonym zamówieniem.

3.8. Odebranie Faktury VAT od dostawcy. Dokonanie opisu Faktury VAT wg wzoru nr 1.

3.9. Złożenie opisanej Faktury VAT w Kwesturze (Kierownicy projektów składają opisaną Fakturę VAT do właściwego biura ds. projektów)

- 4. FAQ dla zamówień do 130 000 zł netto.
- 4.1. Co to jest szacowanie wartości zamówienia?

W celu określenia, ile zamówienie będzie kosztowało, należy sprawdzić rynek i określić wysokość przewidywanego wynagrodzenia za wykonanie zamówienia. Szacowanie wartości przeprowadza się w celu potwierdzenia dysponowania określoną kwotą na realizację zamówienia i określenia trybu przeprowadzenia zamówienia.

4.2. Co to jest dokument z szacowania wartości?

Jest to potwierdzenie szacowania wartości zamówienia, może to być wydruk ze strony internetowej, cennika, odpowiedź pisemna na zapytanie do dostawcy usługi lub produktu.

# 4.3. Co to jest rozeznanie rynku?

Jest to zebranie ofert na wykonanie zamówienia. W wyniku przeprowadzenia rozeznania rynku dokonuje się wyboru najkorzystniejszej oferty.

## 4.4. Co to jest najkorzystniejsza oferta?

Jest to najlepsza oferta dostępna na rynku. Najczęściej decydującym czynnikiem oceny oferty jest najniższa cena.

4.5. Co to jest opis przedmiotu zamówienia?

Opis przedmiotu zamówienia to dokument, w którym zapisane jest, co zamawiający otrzymuje wskutek złożenia zamówienia. W opisie określane są wymagane cechy dostaw, usług lub robót. Cechy te mogą odnosić się w szczególności do określonego procesu, metody produkcji, realizacji wymaganych dostaw, usług lub robót, a także cyklu życia dostarczonego produktu lub usługi (np. gwarancja, dalszy rozwój produktu, prawa do użytkowania). Opis należy przygotować tak, aby móc otrzymać oferty od kilu oferentów. W opisie unika się stosowania nazw własnych produktów.

4.6. Co zrobić, gdy produkt lub usługa nie są wpisane do Planu rzeczowo-finansowego?

Należy zgłosić wpisanie pozycji poprzez zastosowanie procedury opisanej w Zarządzeniu Rektora Akademii Pedagogiki Specjalnej im. Marii Grzegorzewskiej nr 72/2020 [\(http://bip.aps.edu.pl/zarzadzenie/9245/zarzadzenie-nr-72-2020](http://bip.aps.edu.pl/zarzadzenie/9245/zarzadzenie-nr-72-2020)). Zmiany powinny być zgłaszane przez kierowników komórek organizacyjnych, dla projektów przez kierowników projektów.

4.7. Co zrobić, gdy nazwa pozycji i wysokość kwoty z Planu rzeczowo-finansowego nie są zgodne z moim zapotrzebowaniem?

Należy zgłosić zmianę pozycji poprzez zastosowanie procedury opisanej w Zarządzeniu Rektora Akademii Pedagogiki Specjalnej im. Marii Grzegorzewskiej nr 72/2020 [\(http://bip.aps.edu.pl/zarzadzenie/9245/zarzadzenie-nr-72-2020](http://bip.aps.edu.pl/zarzadzenie/9245/zarzadzenie-nr-72-2020)). Zmiany powinny być zgłaszane przez kierowników komórek organizacyjnych, dla projektów przez kierowników projektów.

4.8. Czy zamawiając produkt lub usługę powinienem zawrzeć umowę na piśmie?

Jeżeli dla specyfiki zamówienia istotne jest pisemne zabezpieczenie realizacji zamówienia, np. czas dostawy, przedmiot zamówienia, zastosowanie standardu wykonania i inne, konieczne jest zawarcie umowy na piśmie. Umowa zawsze jest zawierana dla zamówień powyżej 20 000 zł brutto. Projekt umowy powinien być zaakceptowany przez Biuro Prawne.

4.9. Czy umowa podlega rejestracji?

Tak, każda umowa podlega rejestracji. Prowadzenie rejestru umów reguluje Zarządzenie Kanclerza Akademii Pedagogiki Specjalnej im. Marii Grzegorzewskiej nr 1/2022. Rejestracji umów dokonuje referent sprawy. Rejestracji umowy dokonuje osoba prowadząca sprawę w komórce organizacyjnej lub w zespole projektowym. Dokonanie rejestracji umowy obwarowane jest terminami.

4.10. Dlaczego jest ważne, aby w terminie złożyć fakturę w Kwesturze?

Faktury posiadają terminy płatności. Przekroczenie terminu płatności jest złamaniem umowy zawartej z dostawcą. Przekroczenie terminu płatności może skutkować naliczeniem kar przez dostawcę i organ podatkowy.

4.11. Gdzie przechowywana jest dokumentacja z przeprowadzenia zamówienia poniżej 130.000 zł netto?

Faktury przechowywane są w Kwesturze. Pozostała dokumentacja zgodnie z Instrukcją kancelaryjną przechowywana jest w komórce organizacyjnej lub dla projektów w komórce organizacyjnej właściwej ds. realizacji projektu.

4.12. Kto prowadzi Biuletyn Informacji Publicznej dla zamówień?

BIP prowadzi specjalista ds. zamówień publicznych. Do specjalisty należy zgłosić się w celu umieszczenia dokumentacji w biuletynie.

4.13. Kiedy należy stosować bazę konkurencyjności?

Bazę konkurencyjności stosuje się przy realizacji projektów, jeśli regulamin realizacji projektów tego wymaga.

- 4.14. Jakiego rodzaju zamówienia realizowane są na wyłączność przez komórki organizacyjne?
- Zamówienia na artykuły biurowe, artykuły spożywcze, catering, umeblowanie i wyposażenie pomieszczeń realizowane są przez Dział Administracyjny;
- zamówienia na remonty i roboty budowlane realizowane są przez Dział Inwestycji i Remontów;
- zamówienia na dostawy sprzętu informatycznego i multimedialnego realizowane są przez Dział Informatyczno-Medialny;
- zamówienia związane z wydawaniem publikacji realizowane są przez Wydawnictwo Akademii Pedagogiki Specjalnej im. Marii Grzegorzewskiej;
- zamówienia związane z promocją realizowane są przez Biuro Promocji.

Jeśli chcesz zrealizować zamówienie z powyższych grup rodzajowych, zwróć się do kierownika przypisanej komórki organizacyjnej o realizację zadania.

4.15. Czy można odstąpić od stosowania Regulaminu udzielania zamówień publicznych o wartości do 130 000 zł netto (…)?

Tak, ale tylko w uzasadnionych i szczególnych przypadkach lub gdy podobna procedura zakupowa była już przeprowadzona w czasie gwarantującym niezmienność ofert. Każdorazowo zgodę na odstąpienie wydaje Kierownik zamawiającego. Odstąpienie opisane jest w par. 8 regulaminu.

#### 5. Wzory stosowane w zamówieniach do 130 000 zł netto.

#### 5.1. Wzór opisu faktury

Na odwrocie Faktury należy dokonać krótkiego opisu zasadności dokonanegozakupu. Opis powinien jasno wskazywać przeznaczenie zakupionego towaru lub usługi.

Jeśli zamówienie poprzedziło podpisanie umowy należy wskazać numer umowy zgodnie z Rejestrem umów APS. Każda z opisów faktury powinien zostać podpisany przez osbę, która dokonowyała zakupu poprzez zamówienie/rozpoznanie rynku/przygotowanie OPZ do przetargu.

imię i nazwisko, data

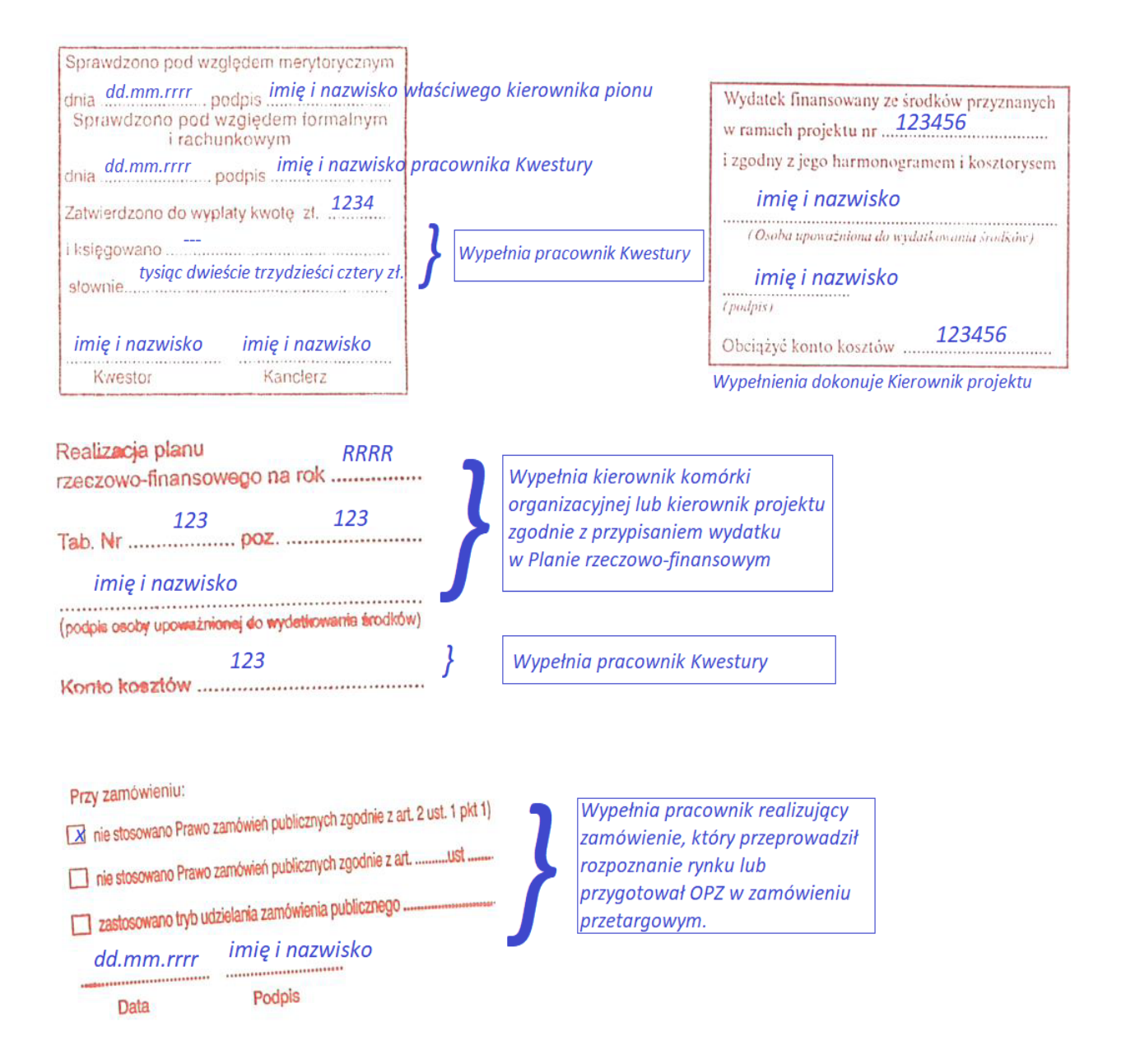

Zakupiony sprzęt o wartości powyżej 10.000 zł podlega rejestracji przez Intendenturę (Dział Administracyjny). Faktura w tym miejscu jest opisywana przy wprowadzeniu sprzętu do odpowiedniego rejstru. Po dokonaniu własciwego wpisu sprzęt może zostać wydany do używania.

# 5.2. Wzór wniosku o udzielenie zamówienia

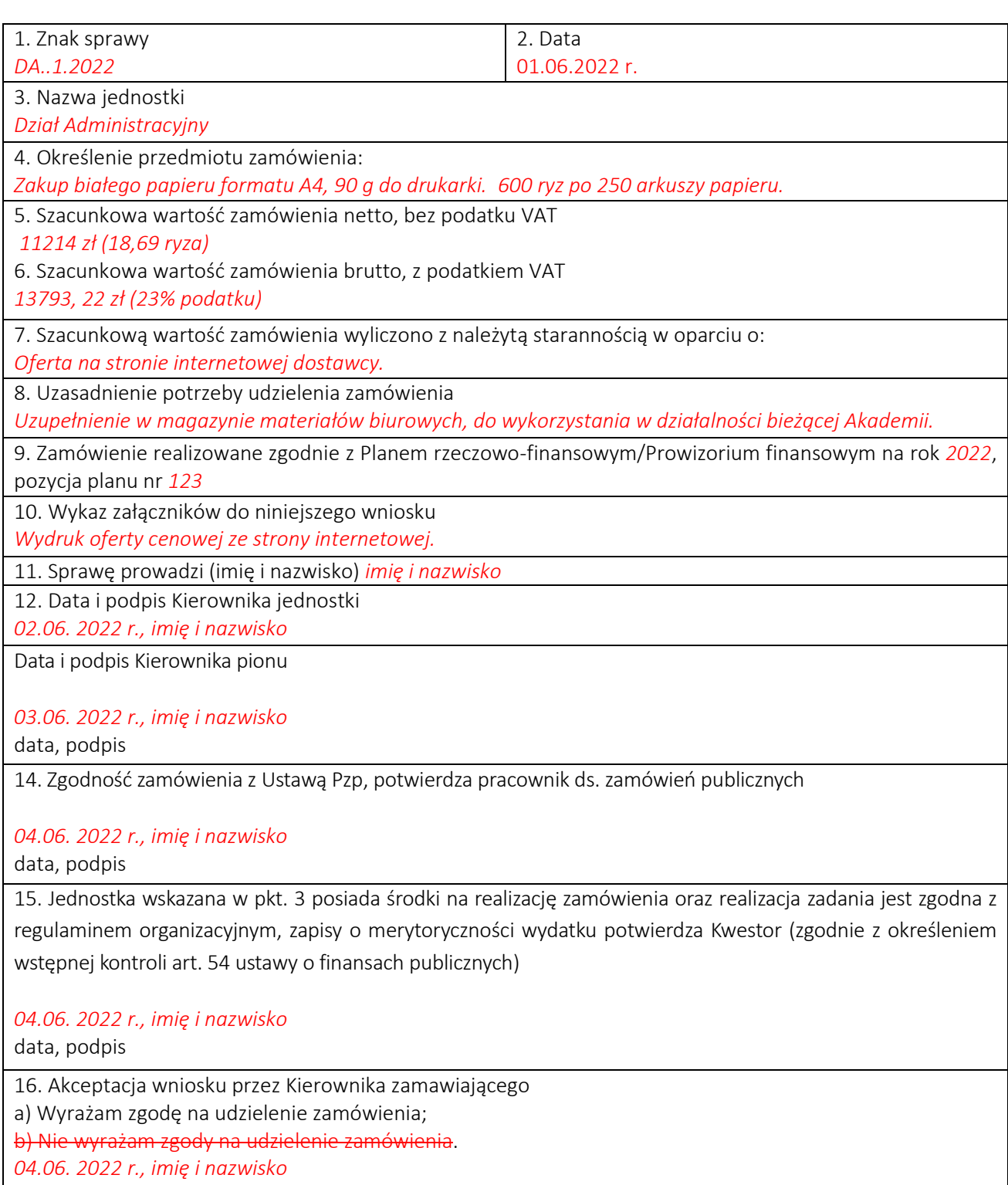

data, podpis

5.3. Wzór zapytania ofertowego od 50 000 zł brutto do 130 000 zł netto. Wzór ten można stosować również dla zamówień o wartości do 50 000 zł brutto.

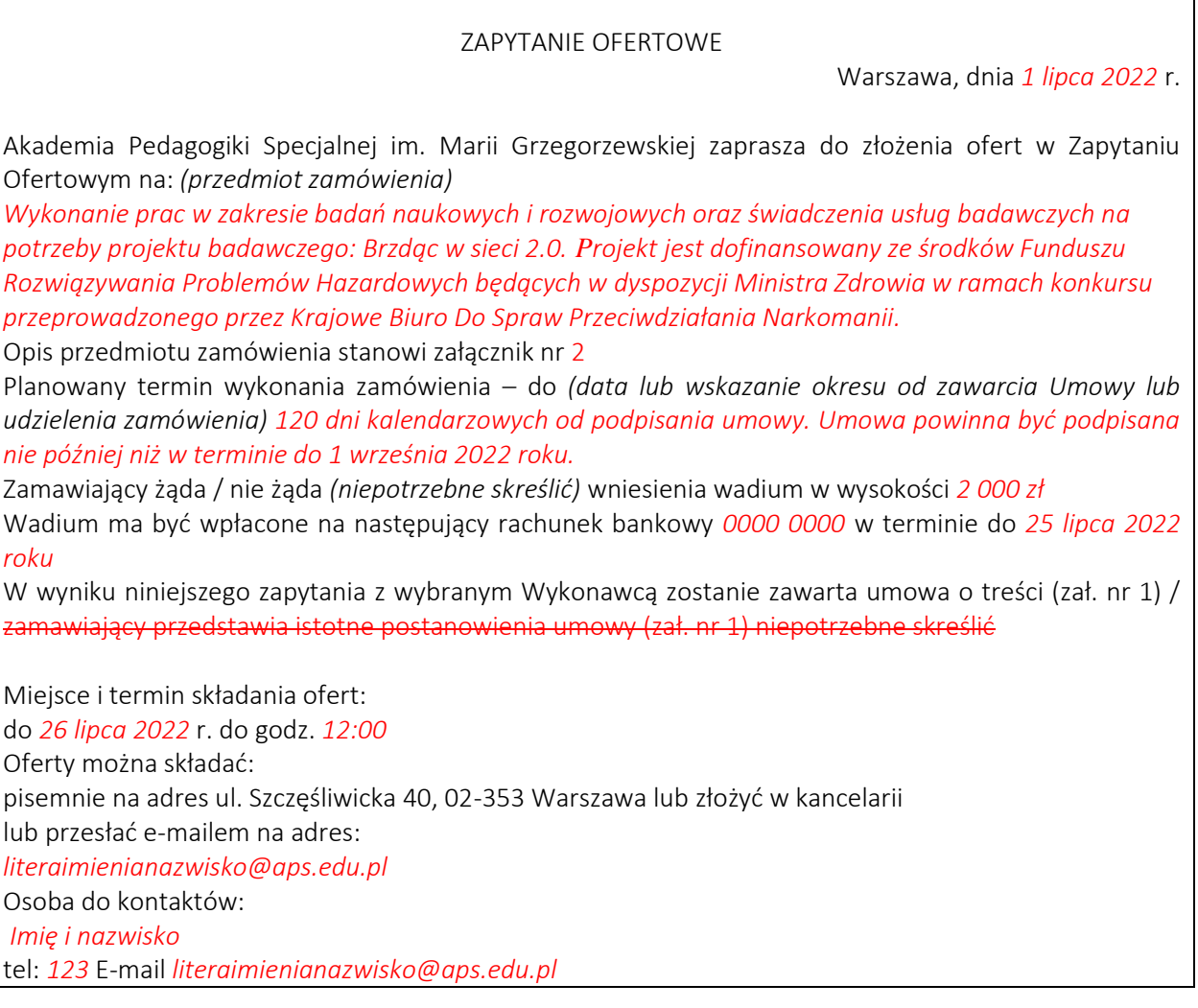

### 5.4. Wzór notatki dla zamówień o wartości od 50 000 zł brutto do 130 000 zł netto

Warszawa dnia *30-06-2022*

#### *Nazwa biura/działu/projektu*

*nazwa jednostki organizacyjnej*

## NOTATKA Z ROZEZNANIA RYNKU

w postępowaniu o udzielenie zamówienia, którego wartość mieści się w kwocie od 50 000 zł brutto do 130 000 zł netto

#### 1. Przedmiot zamówienia:

*Wykonanie prac w zakresie badań naukowych i rozwojowych oraz świadczenia usług badawczych na potrzeby projektu badawczego: Brzdąc w sieci 2.0. Projekt jest dofinansowany ze środków Funduszu* 

*Rozwiązywania Problemów Hazardowych będących w dyspozycji Ministra Zdrowia w ramach konkursu przeprowadzonego przez Krajowe Biuro Do Spraw Przeciwdziałania Narkomanii.* 2. W dniu *1 czerwca 2022 roku*

Skierowano zaproszenie do złożenia oferty:

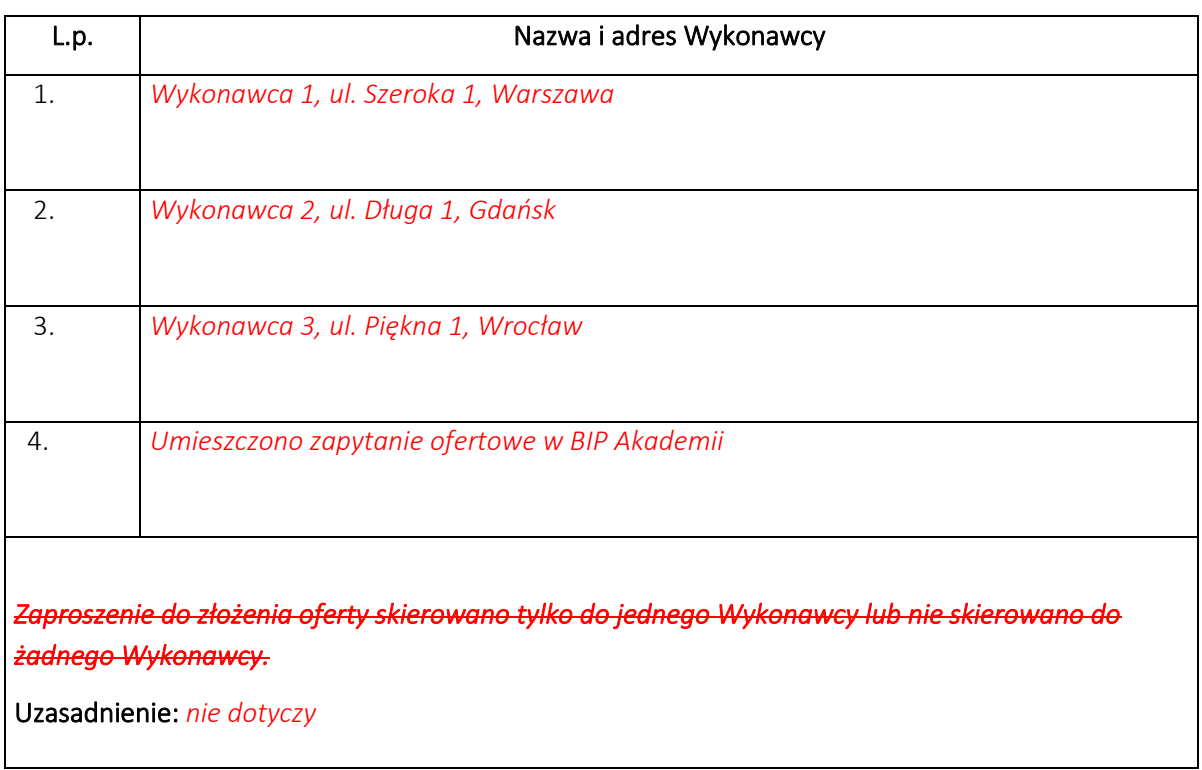

### 3. WYKAZ WYKONAWCÓW,

\*którzy złożyli oferty w wyznaczonym przez Zamawiającego terminie tj. do dnia *26 lipca 2022 roku* do godz. *12:00*,

\*lub porównanie ofert pozyskanych w innej formie

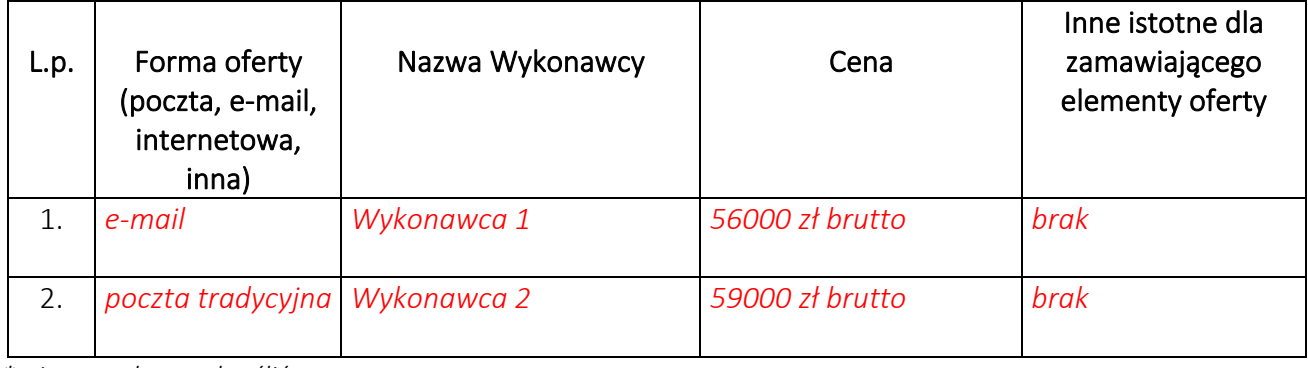

*\* niepotrzebne wykreślić*

# 3.1. Zamawiający dokonał porównania/oceny ofert/y w dniu *26 lipca 2022 roku*

## 3.2 Zestawienie ofert wraz z oceną

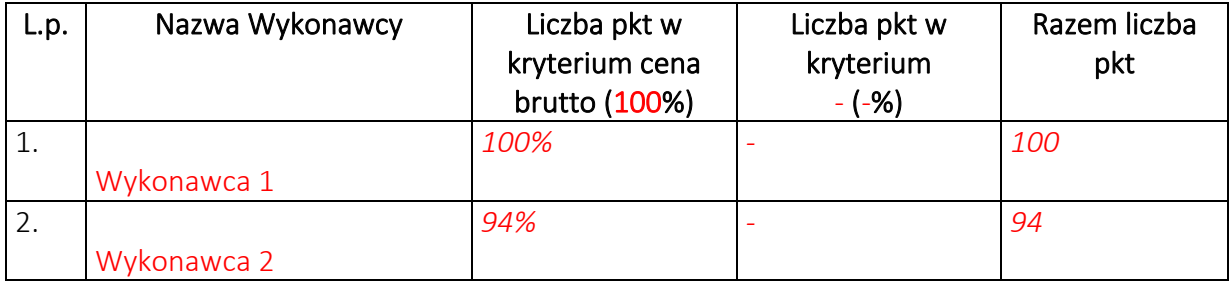

# 3.3. Informacje o najkorzystniejszej ofercie:

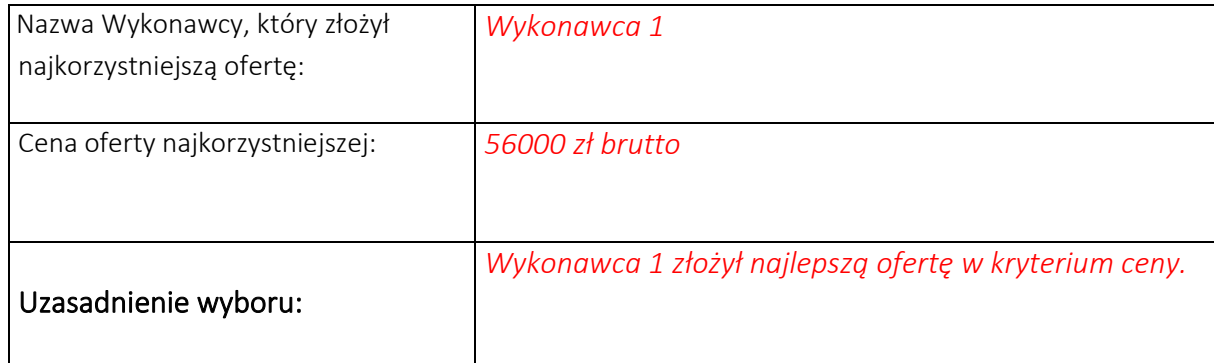

# ZAŁĄCZNIKI:

- 1. Oferty wykonawców szt. 2
- 2. Zapytanie ofertowe;
- 3. Inne *wzór umowy*
- 6. Realizacja zamówień powyżej 130 000 zł netto odbywa się w ciągłej współpracy ze specjalistą ds. zamówień publicznych. Jeśli chcesz uruchomić zamówienie publiczne, skontaktuj się z ww specjalistą, który krok po kroku omówi z Tobą przygotowanie zamówienia publicznego.